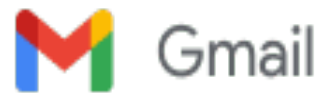

# **Copyright Transfer Agreement for JUDM**

1 message

**JUDM** <judm@acadlore.com> Wed, Oct 26, 2022 at 6:31 PM To: "mufitra@unimed.ac.id" <mufitra@unimed.ac.id>

Dear author,

Your paper is going to be published in the latest issue, please fill out the **Copyright Transfer Agreement,** and manually sign your name in the agreement.

Best regards

**Editorial board, Journal of Urban Development and Management, Acadlore Publishing Services Limited** 

**[www.acadlore.com/journals/judm](http://www.acadlore.com/journals/judm)**

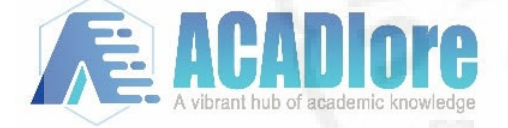

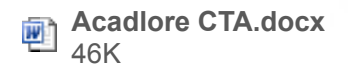

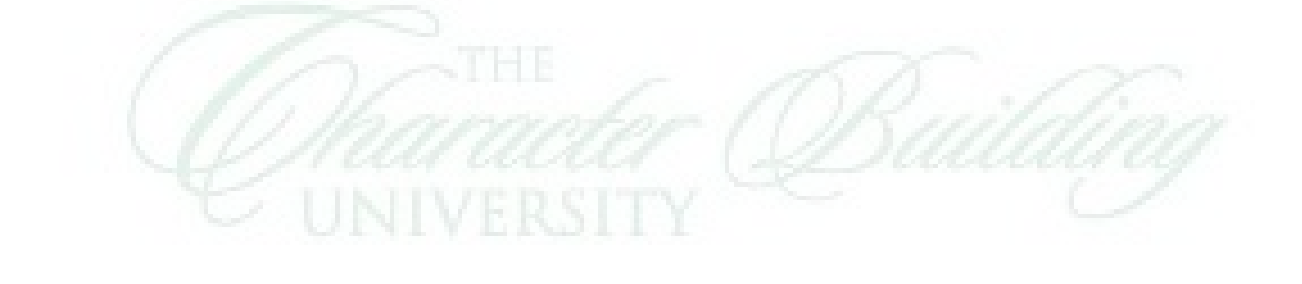

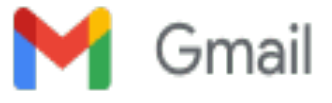

# **Some information are needed for the publication of JUDM 17141**

1 message

**JUDM** <judm@acadlore.com> Thu, Oct 27, 2022 at 2:14 PM To: "mufitra@unimed.ac.id" <mufitra@unimed.ac.id> Cc: "loo.petrus" <loo.petrus@gmail.com>, rezaditia <rezaditia@mhs.unimed.ac.id>

Dear author

Please reply your revision so that I will send you the proof as early as possible, please provide the belowing information, because your paper is going to be published very soon, thank you.

(1) Please provide a **graphical abstract (GA)** of your manuscript. The GA is a single image designed to help thereader to quickly gain an overview of the article, and ascertain the purposeand results of the work. It could either be the concluding figure from thearticle, or better still a figure that is specially designed for the purpose inan attention-grabbing way. Note that the graphical abstract must be originaland unpublished, without any postage stamps, currency, or trademarked items. For the details of the GA, please check the " Graphical abstract" section at [https://www.acadlore.com/services/publication/for\\_authors](https://www.acadlore.com/services/publication/for_authors). (2) Please provide **orcid information** of every authors', if you don't have it, please register. (3) Please provide all **original figures** from the text, so that we can edit it and revise the size and the font, or you can use the figure with the word's size 10 points, Times New Roman.

(4) All **authors' insititustional emails** are also needed.

Best regards

**Editorial board, Journal of Urban Development and Management, Acadlore Publishing Services Limited [www.acadlore.com/journals/judm](http://www.acadlore.com/journals/judm)**

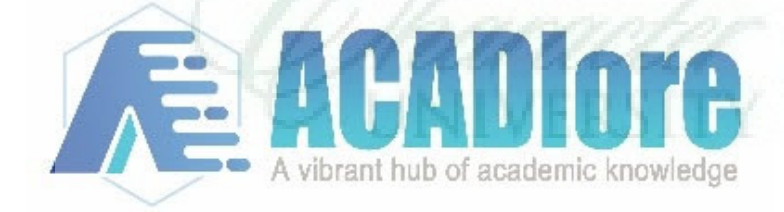

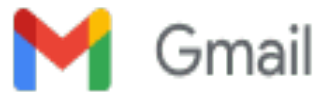

### **Some information are needed for the publication of JUDM 17141 URGENCY** 1 message

**JUDM** <judm@acadlore.com> Wed, Nov 2, 2022 at 2:57 PM To: "mufitra@unimed.ac.id" <mufitra@unimed.ac.id> Cc: "loo.petrus" <loo.petrus@gmail.com>, rezaditia <rezaditia@mhs.unimed.ac.id>

Dear author

## *Please reply the revision aasp, as your paper is going to be published very soon.*

Please reply your revision so that I will send you the proof as early as possible, please provide the belowing information, because your paper is going to be published very soon, thank you.

(1) Please provide a **graphical abstract (GA)** of your manuscript. The GA is a single image designed to help thereader to quickly gain an overview of the article, and ascertain the purposeand results of the work. It could either be the concluding figure from thearticle, or better still a figure that is specially designed for the purpose inan attention-grabbing way. Note that the graphical abstract must be originaland unpublished, without any postage stamps, currency, or trademarked items. For the details of the GA, please check the " Graphical abstract" section at [https://www.acadlore.com/services/publication/for\\_authors](https://www.acadlore.com/services/publication/for_authors).

(2) Please provide **orcid information** of every authors', if you don't have it, please register.

(3) Please provide all **original figures** from the text, so that we can edit it and revise the size and the font,

or you can use the figure with the word's size 10 points, Times New Roman.

(4) All **authors' insititustional emails** are also needed.

Best regards

**Editorial board, Journal of Urban Development and Management, Acadlore Publishing Services Limited [www.acadlore.com/journals/judm](http://www.acadlore.com/journals/judm)**

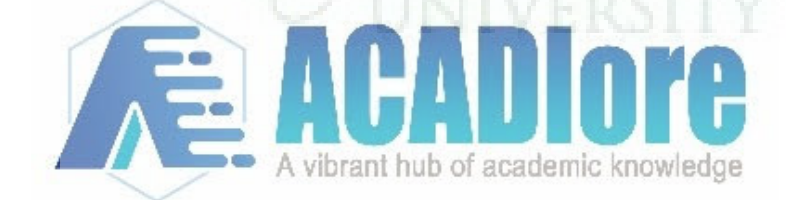

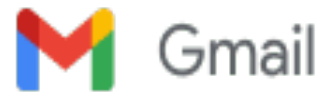

# **Your paper has been published in JUDM (Vol. 1, No. 2, 2022)!**

1 message

**JUDM** <judm@acadlore.com> Sat, Jan 21, 2023 at 9:44 AM To: "mufitra@unimed.ac.id" <mufitra@unimed.ac.id>

Dear author

we are glad to inform you that your paper has been published in the first issue of the journal JUDM. To help the journal get indexed, you are strongly encouraged to add the paper to your profiles of ResearchGate and Academia.edu.

#### 1. ResearchGate

You can add your publications to your profile by creating a publication page for your research that & apos; snot yet on ResearchGate.

To add a publication page to your profile:

- 1) Click the Add new button at the top right-hand corner of any ResearchGate page
- 2) For published work, select Published research and then the publication type

### [2.Academia.edu](http://2.academia.edu/)

1)Register an account on [academia.edu](http://academia.edu/)

- 2)Log in [academia.edu](http://academia.edu/) with the account
- 3) Click the upload button on the top banner
- 4) Select upload document
- 5) Choose files-choose the file of your paper

Thank you for your cooperation very much.

Best regards

**Editorial board, Journal of Urban Development and Management, Acadlore Publishing Services Limited [www.acadlore.com/journals/judm](http://www.acadlore.com/journals/judm)**

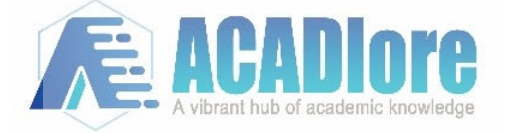

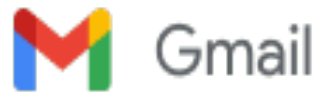

## **Request revision Judm 17141**

5 messages

**JUDM** <judm@acadlore.com> Mon, Oct 24, 2022 at 10:39 AM To: "mufitra@unimed.ac.id" <mufitra@unimed.ac.id>

Dear author,

This is to notify you that the editorial office of **Journal of Urban Development and Management** has reached a decision of revision required regarding your submission. Please modify the current manuscript as per reviewer comments, and highlight or track any modifications; make a point-to-point response to reviewer comments; typeset the modified version according to the attached template; beacuse we will pulish the paper in October, please return the modified version and your response to reviewers to this email prior to **October 26th, 2022.** Acadlore maintains a group of talents well-versed in translation and language polishing, and collaborates deeply with highly-recognized language service providers. Our language services, which are supported by native English editors, and top researchers in various subjects, contribute directly to your publication success. If you have difficulties in improving the language of your paper, please feel free to contact us.

Best regards,

**Editorial board, Journal of Urban Development and Management, Acadlore Publishing Services Limited [www.acadlore.com/journals/judm](http://www.acadlore.com/journals/judm)**

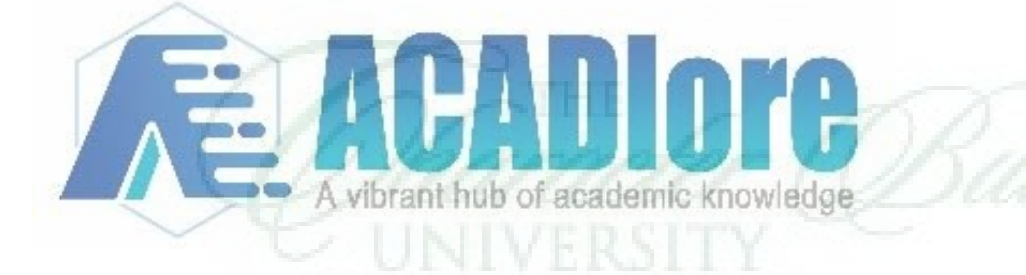

#### **3 attachments**

**Judm 17141.docx** 195K

**Judm 17141\_comments.docx** 23K

**JUDM template (10.19).docx** 135K

**vivienne.liu iieta.org** <vivienne.liu@iieta.org> Mon, Oct 31, 2022 at 3:13 PM To: "mufitra@unimed.ac.id" <mufitra@unimed.ac.id>

Dear author,

Have you received the former letter form JUDM?

Please return the revised files ASAP, thus your paper can be published in the latest issue.

Kind regards,

**From:** JUDM <*[judm@acadlore.com](mailto:judm@acadlore.com)>* **Sent:** Monday, October 31, 2022 4:04 PM **To:** vivienne.liu [iieta.org](http://iieta.org/) <[vivienne.liu@iieta.org](mailto:vivienne.liu@iieta.org)> **Subject:** Fwd: Request revision Judm 17141

--Original Mail ---

------------------------------------------------------------------ Sender:JUDM[<judm@acadlore.com>](mailto:judm@acadlore.com) Date:2022/10/24 11:39:48 [Recipient:mufitra@unimed.ac.id<](mailto:Recipient%3Amufitra@unimed.ac.id)[mufitra@unimed.ac.id>](mailto:mufitra@unimed.ac.id) Theme:Request revision Judm 17141

#### **3 attachments**

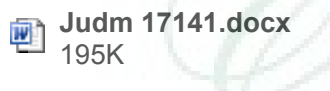

**Judm 17141\_comments.docx** 23K

**JUDM template (10.19).docx** 刯 135K

**vivienne.liu iieta.org** <vivienne.liu@iieta.org> Wed, Nov 2, 2022 at 5:49 PM To: "mufitra@unimed.ac.id" <mufitra@unimed.ac.id>

Hope this email finds you well!

Please let us know your willing for further processing of your manuscript.

Kind regards,

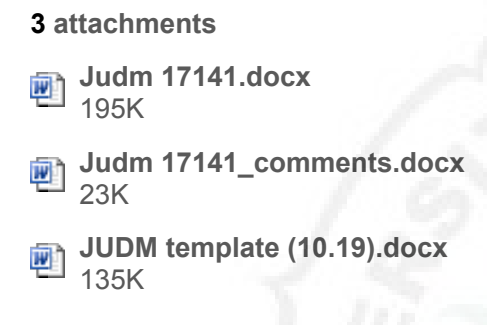

**JUDM**  $\leq$ judm@acadlore.com> Thu, Jan 5, 2023 at 10:06 AM To: "mufitra@unimed.ac.id" <mufitra@unimed.ac.id>, "loo.petrus" <loo.petrus@gmail.com>, rezaditia <rezaditia@mhs.unimed.ac.id>

Dear author.

This is to notify you that the editorial office of *Journal of Urban Development and Management* has reached a decision of revision required regarding your submission.

Please modify the current manuscript as per reviewer comments, and highlight or track any modifications; make a point-to-point response to reviewer comments; typeset the modified version according to the attached template; return the modified version and your response to reviewers to this email **prior to January 7, 2023.**

Acadlore maintains a group of talents well-versed in translation and language polishing, and collaborates deeply with highly-recognized language service providers. Our language services, which are supported by native English editors, and top researchers in various subjects, contribute directly to your publication success.

Please provide the belowing information, because your paper is going to be published very soon, thank you.

(1) Please provide a **graphical abstract** (GA) of your manuscript. The GA is a single image designed to help the reader to quickly gain an overview of the article, and ascertain the purpose and results of the work. It could either be the concluding figure from the article, or better still a figure that is specially designed for the purpose in an attentiongrabbing way. Note that the graphical abstract must be original and unpublished, without any postage stamps, currency, or trademarked items. For the details of the GA, please check the "Graphical abstract" section at [https://www.acadlore.com/services/publication/for\\_authors](https://www.acadlore.com/services/publication/for_authors).

(2) Please provide **orcid information** of every authors' if you don't have it, please register.

### (3) Please provide all **original figures** from the text, so that we can edit it and revise the size and the font, or you can

use the figure with the word's size 10 points, Times New Roman.

(4) All authors' **institutional** emails are also needed.

(5) Please fill out the **Copyright Transfer Agreement**, and manually sign your name in the agreement.

(please note the request revision has been sent to you 3 weeks ago, please reply me so that your paper can be published asap.)

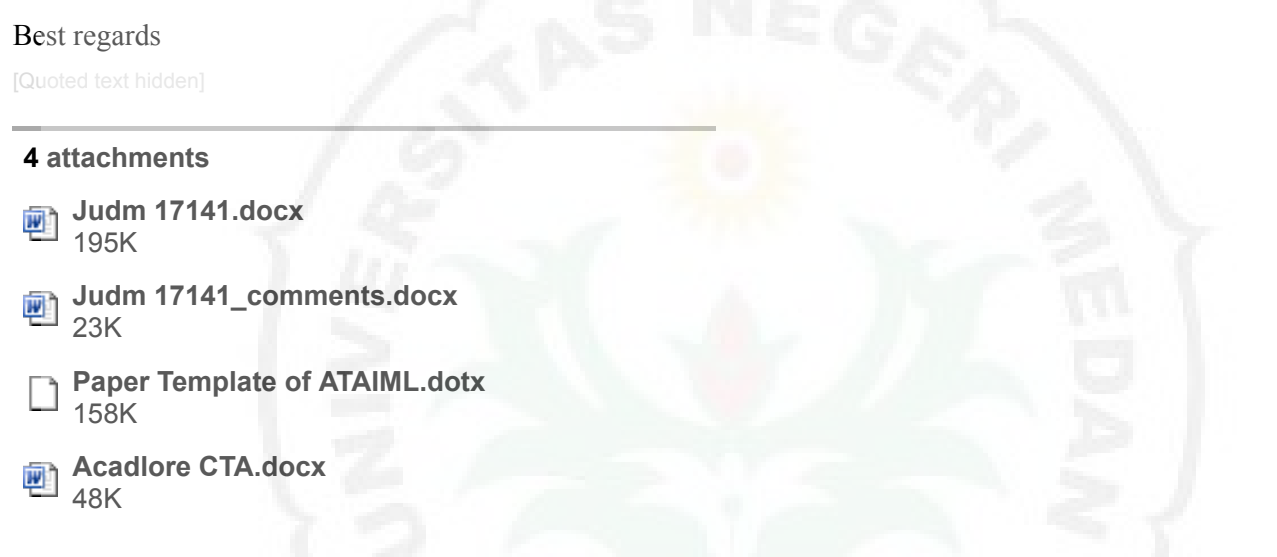

**JUDM**  $\leq$  |  $\leq$  |  $\leq$  |  $\leq$  |  $\leq$  |  $\leq$  |  $\leq$  |  $\leq$  |  $\leq$  |  $\leq$  |  $\leq$  |  $\leq$  |  $\leq$  |  $\leq$  |  $\leq$  |  $\leq$  |  $\leq$  |  $\leq$  |  $\leq$  |  $\leq$  |  $\leq$  |  $\leq$  |  $\leq$  |  $\leq$  |  $\leq$  |  $\leq$  |  $\leq$  | To: "mufitra@unimed.ac.id" <mufitra@unimed.ac.id>, "loo.petrus" <loo.petrus@gmail.com>, rezaditia <rezaditia@mhs.unimed.ac.id>

Dear author

Your paper is about to be published next week, if you dont'reply to this email, your paper will still be published in JUDM as you promised to IIETA, and the paper will remain your version, thank you.

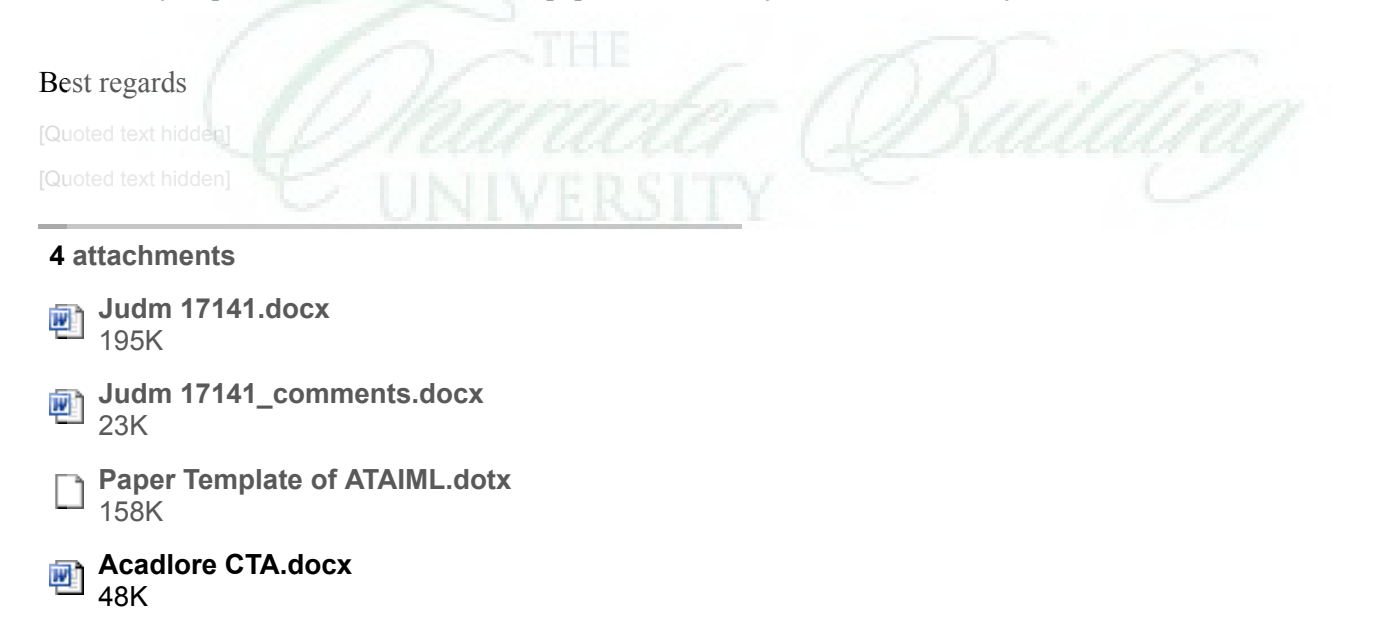

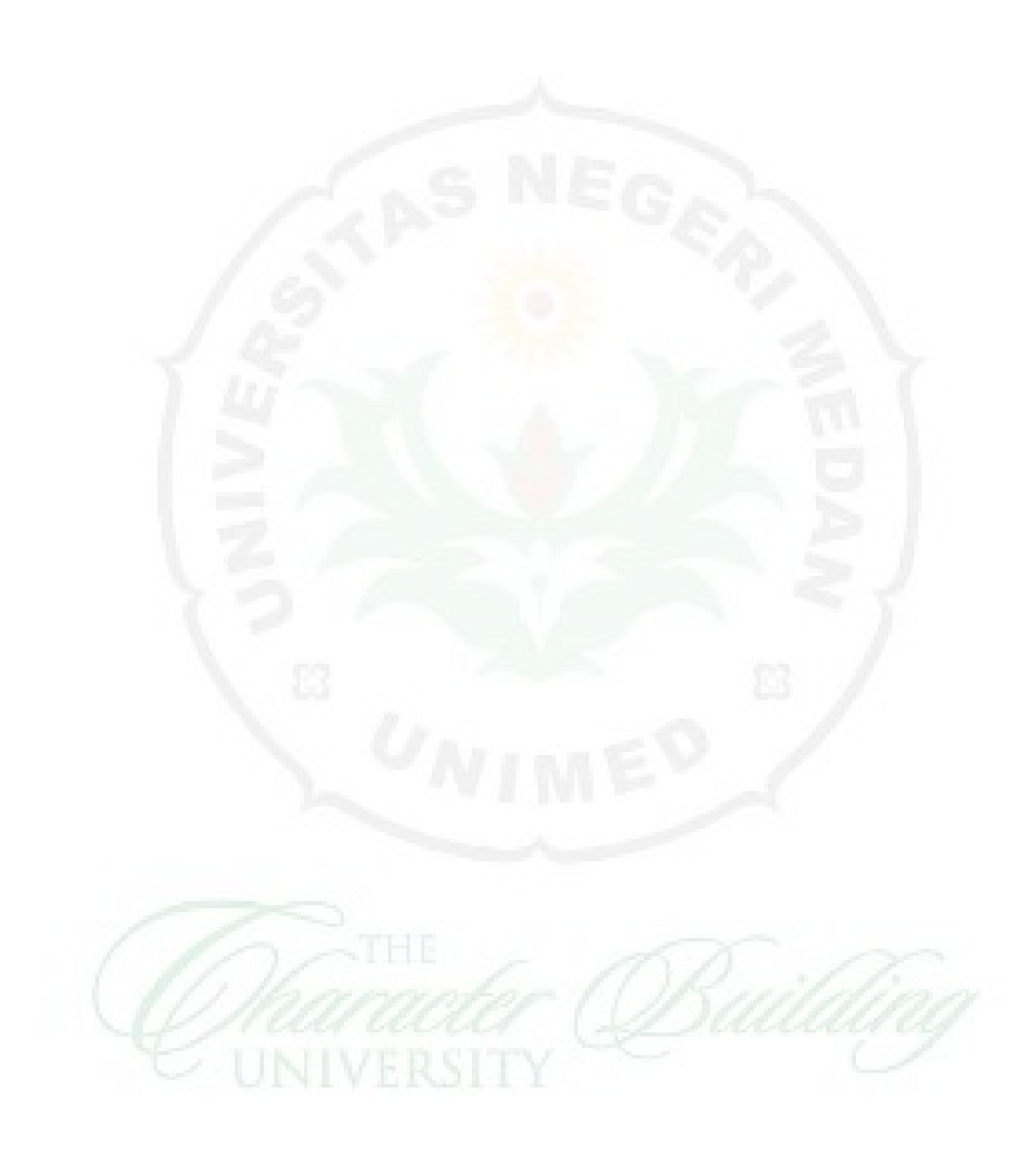